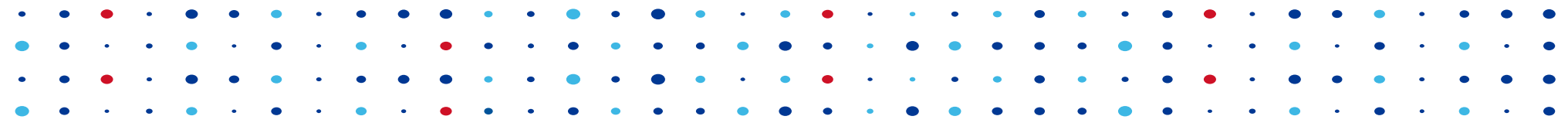

# **GeoIP + DNSSEC in Knot DNS 2.7**

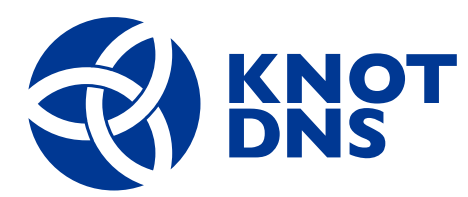

**Petr Špaček • petr.spacek@nic.cz • 2018-10-18**

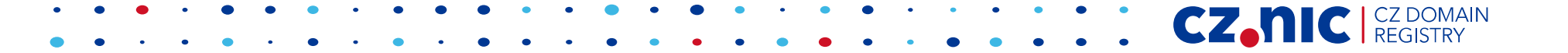

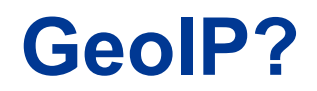

- GeoDNS
	- Tailored DNS responses
		- DNS lies
			-

• Stupid DNS tricks (credit to Paul Vixie)

CZ.I

- Different responses for different clients
	- Related to EDNS Client Subnet (ECS, RFC 7871)
		- Lowers cache hit rate on DNS resolvers
	- "Cheap"/"application layer" anycast

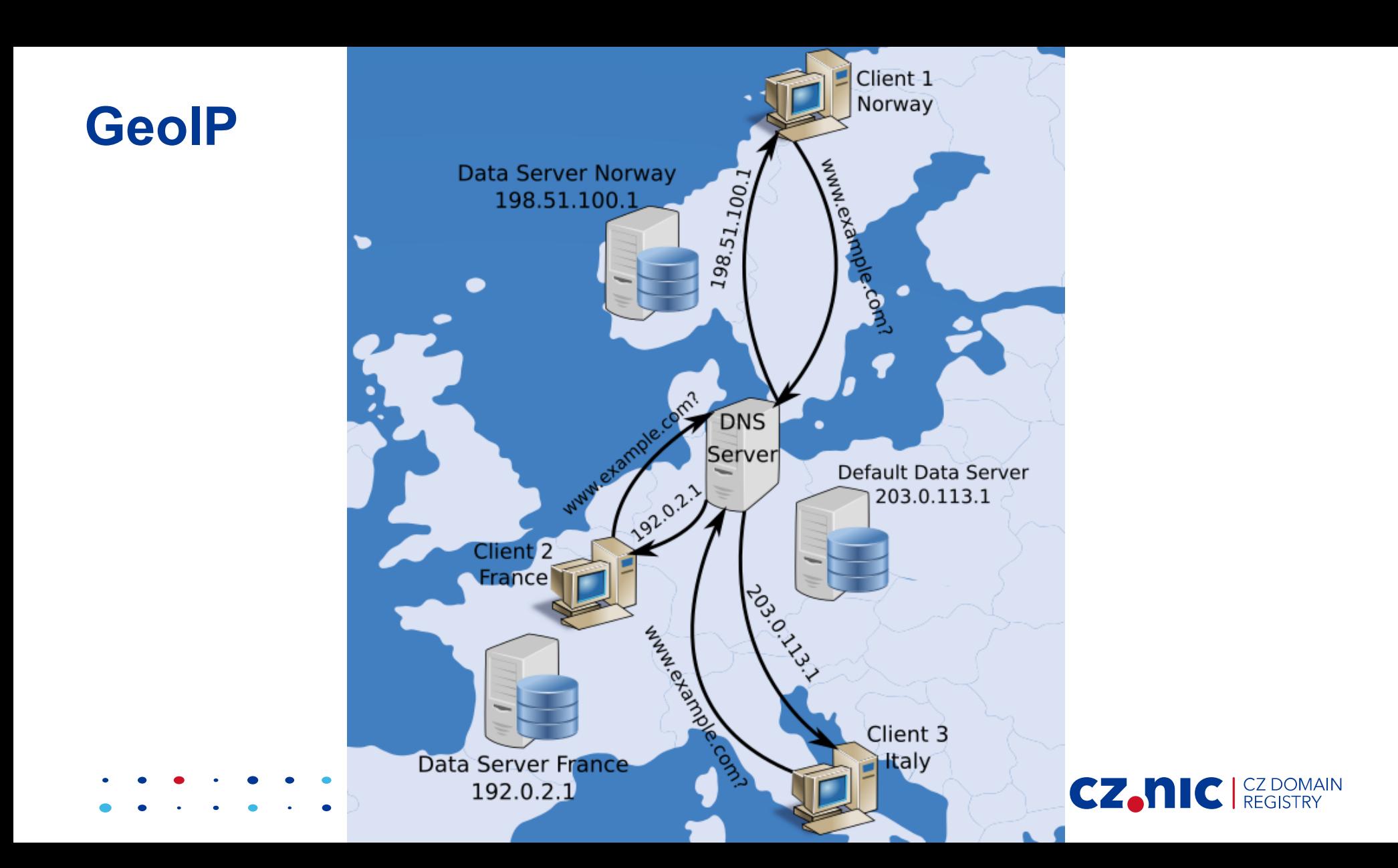

# **GeoIP – challenges**

- Configuration
	- No standard format for authoritatives

CZ.I

- Geolocation DB quality
- Performance
	- DNSSEC on-line signing?
- Complexity
	- Don't do it  $\div$

# **GeoIP in Knot DNS 2.7**

- Multiple options
- Selection criteria
	- Source IP address / ECS address
	- Subnet / Geo information (MaxMind DB format)
- DNSSEC
	- on-line signing
	- pre-signed zone (pre-computed signatures)

CZ.I

• New feature, feedback is welcome!

# **Configuration prerequisites**

- Zone file with default values (fallback)
	- **www.example.com. 3600 A 203.0.113.50**
	- **www.example.com. 3600 TXT "default server"**

CZ.I

• For EDNS Client Subnet

**server:**

**edns-client-subnet: on**

- For Geo-based selection
	- IP database in MaxMind DB v2.0 format

# **Per-subnet: configuration**

- **server: edns-client-subnet: on**
- **mod-geoip:**
	- **id: net**

**mode: subnet ttl: 60 config-file: "/path/to/net.conf"**

- **zone:**
	- **domain: example.com. file: "/path/to/example.com.zone" module: mod-geoip/netCZ.N**

## **Per-subnet: data**

- File /path/to/net.conf
- **www.example.com:** 
	- **net: 192.0.2.0/24 A: 192.0.2.50**
	- **net: 198.51.100.0/24 A: 198.51.100.50**
- Fallback zone data

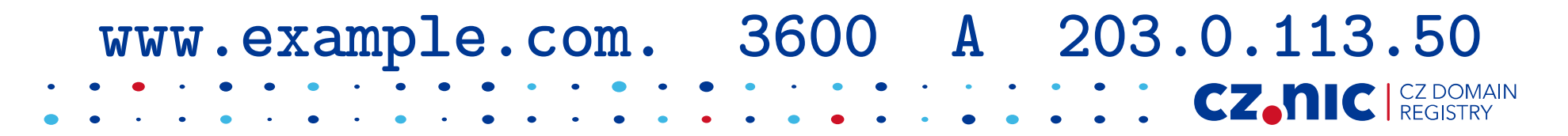

#### **Per-subnet: testing**

**\$ kdig @127.0.0.1 A www.example.com +subnet=192.0.2.66**

- **;; EDNS PSEUDOSECTION:**
- **;; CLIENT-SUBNET: 192.0.2.66/32/24**
- **;; ANSWER SECTION:**

**www.example.com. 60 A 192.0.2.50**

**CZ.NIC** REGISTRY

### **Per-subnet: performance**

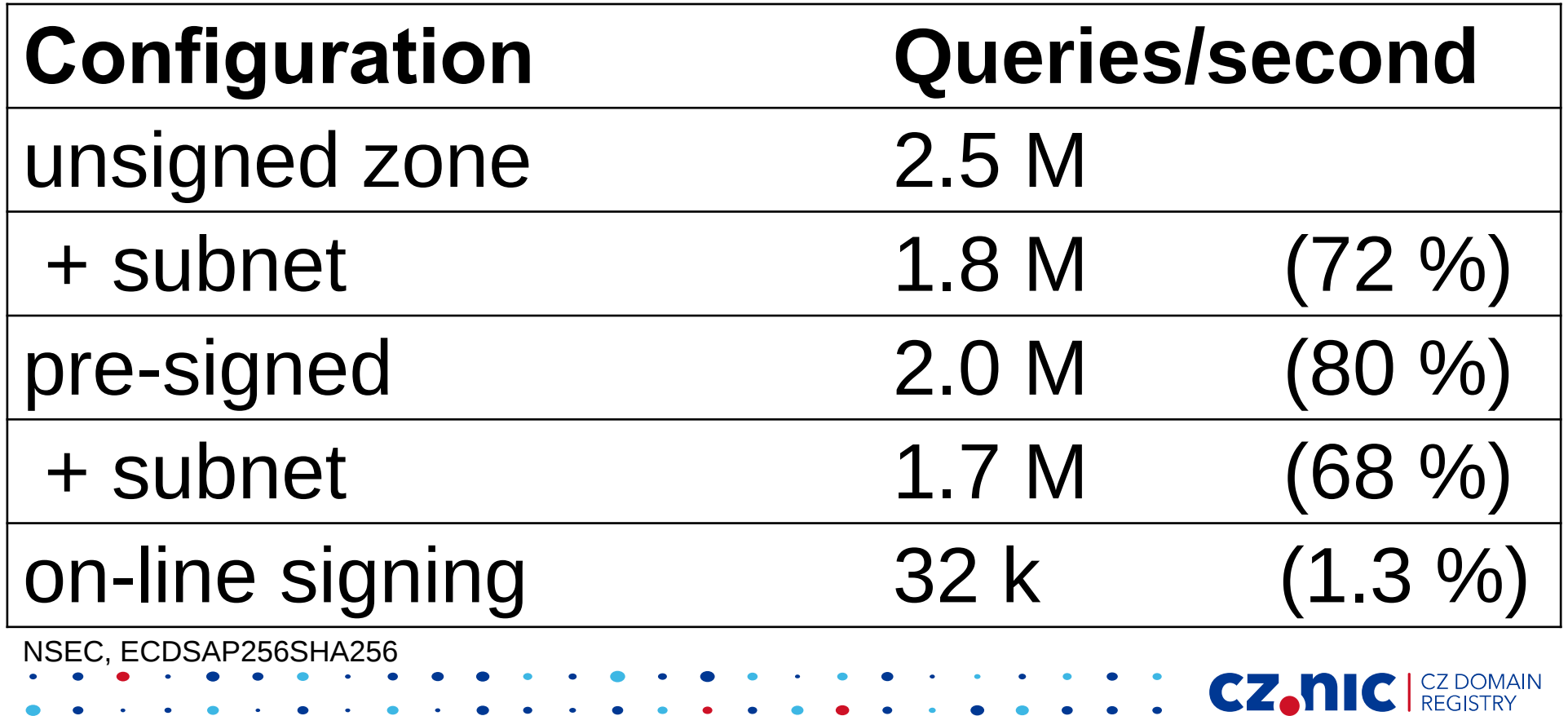

#### **Benchmarks**

#### Response Rate Linux 4.15.0, Zone (10), (2018- 08- 02)

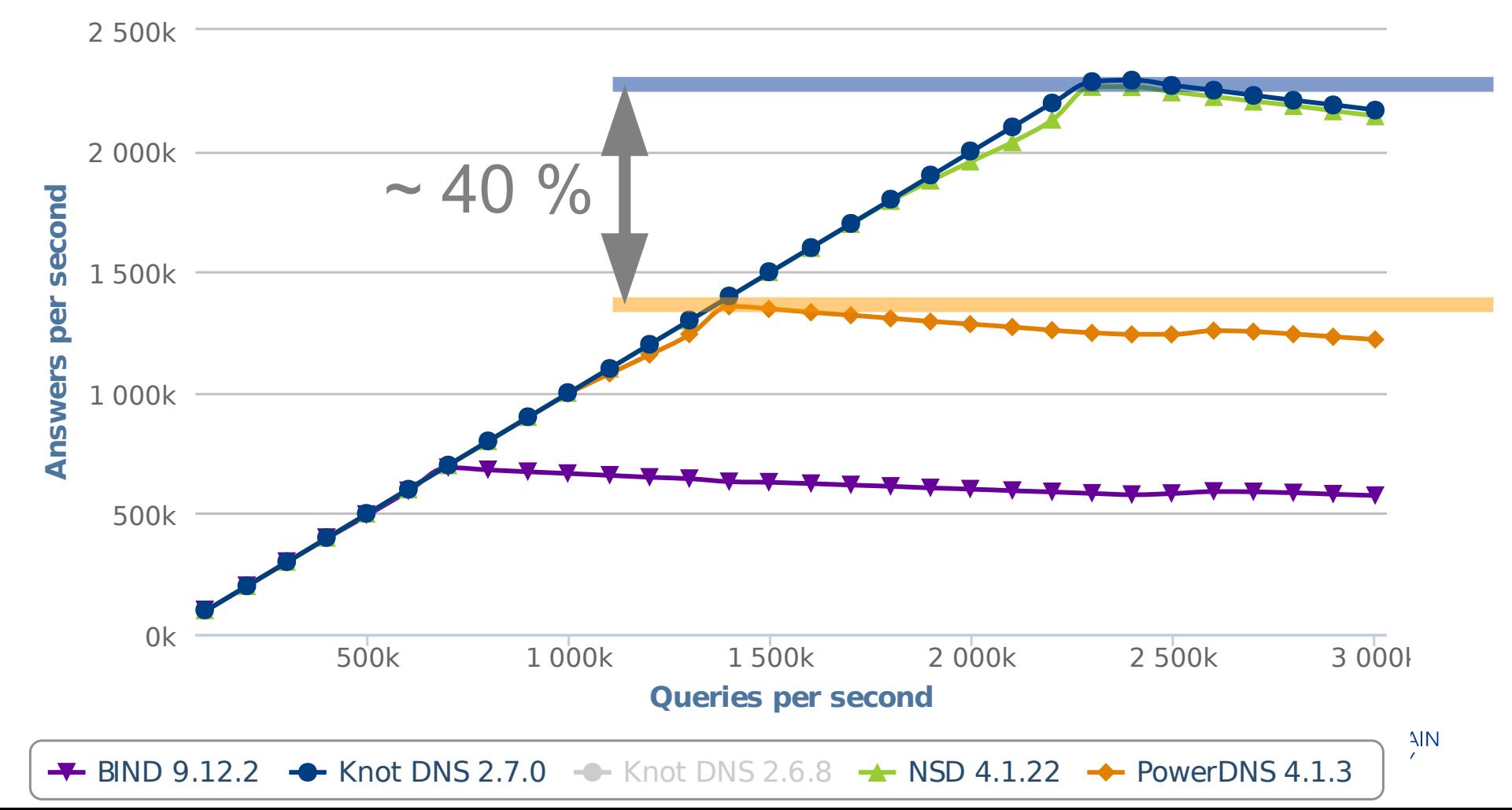

## **Moving to Geo: MaxMind DB**

```
192.0.2.0/24 {
   "city": {
       "names": {
           "en": "Prague"
 }
   }
   "country": {
       "iso_code": "CZ"
       "names": {
           "en": "Czechia"
       }
 }
}
```
**CZ.NIC** REGISTRY

# **Geo: configuration**

server:

**edns-client-subnet: on**

- **mod-geoip: - id: geo mode: geodb geodb-file: "/to/GeoLite2City.mmdb" geodb-key: [country/iso\_code, city/names/en] config-file: "/path/to/geo.conf"**
- **zone:**
	- **domain: example.com. file: "/path/to/example.com.zone" module: mod-geoip/geo**

**CEAN** 

## **Geo: data**

- File /path/to/geo.conf
- **www.example.com:** 
	- **- geo: "CZ;Prague" A: 192.0.2.0** 
		- **TXT: "Prague"**
	- **- geo: "CZ;\*" A: 192.0.2.2**
		- **TXT: "Czechia"**
- Fallback zone data

**www.example.com. 3600 A 203.0.113.50CZ.NIC** REGISTRY

#### **Geo: testing**

**\$ kdig @127.0.0.1 A www.example.com +subnet=192.0.2.66**

- **;; EDNS PSEUDOSECTION:**
- **;; CLIENT-SUBNET: 192.0.2.66/32/24**
- **;; ANSWER SECTION:**
- **www.example.com. 60 A 192.0.2.50**

**CZ.NIC REGISTRY** 

## **Geo: performance**

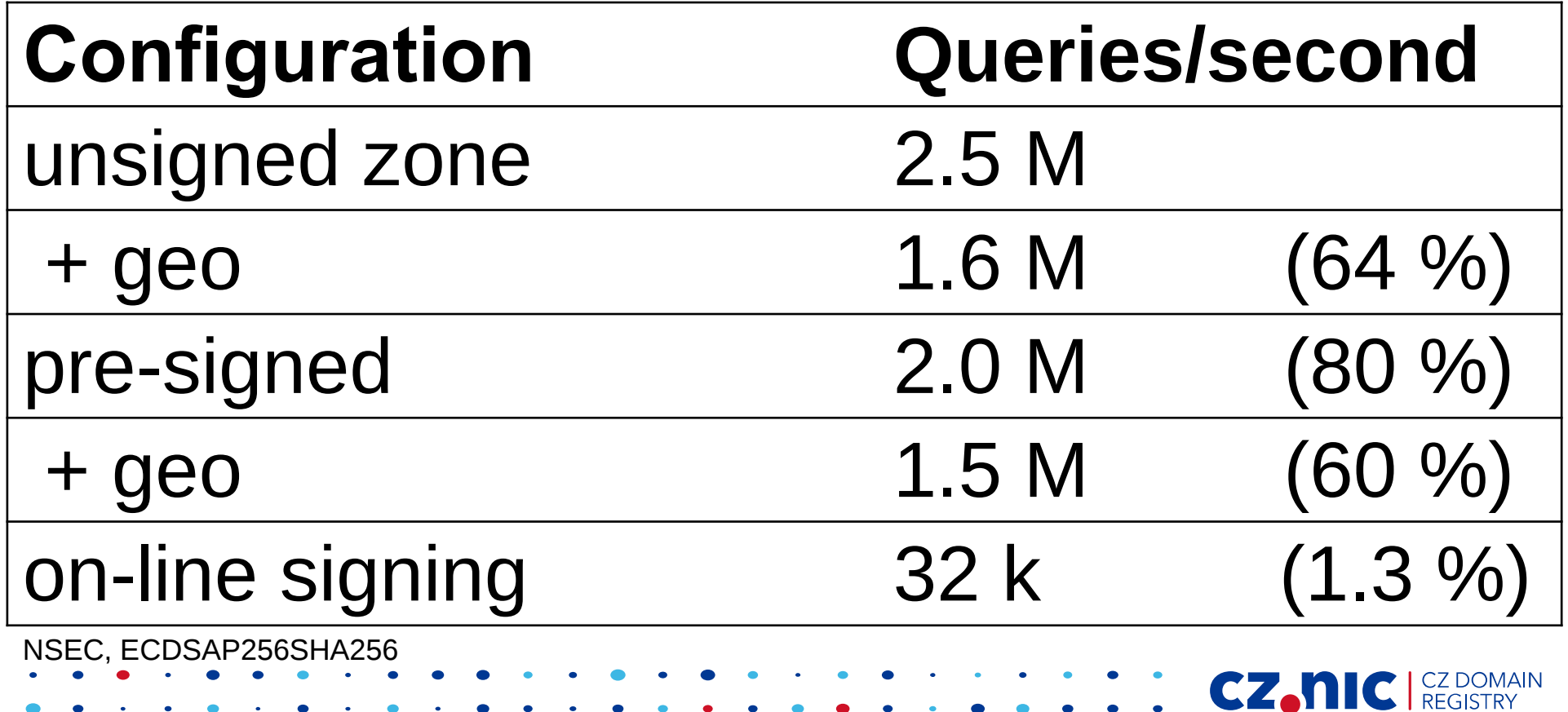

#### **Benchmarks**

#### Response Rate Linux 4.15.0, Zone (10), (2018- 08- 02)

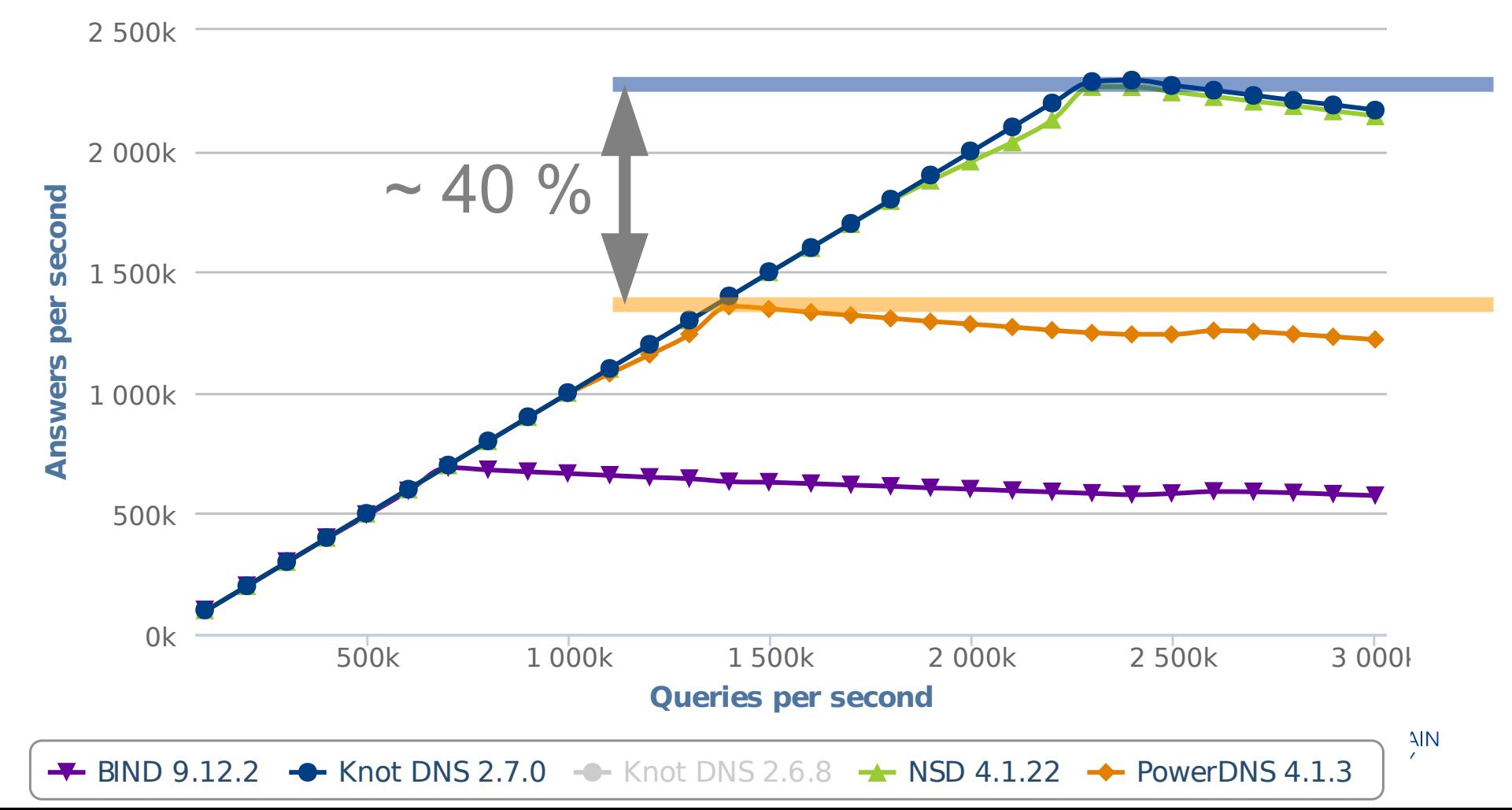

# **GeoIP + DNSSEC**

- on-line signing
	- slooooow, limited use-cases
- pre-signed zone
	- fast
	- mandatory default value in zone (NSEC)

CZ.N

- manual key rollovers
	- (not a perfect integration yet)

# **GeoIP + DNSSEC**

- **policy:**
	- **id: manual**

 **manual: on**

- **zone:**
	- **domain: example.com. file: "/path/to/example.com.zone" dnssec-signing: on 1. dnssec-policy: manual 2. module: mod-geoip/net**

**CZANIC** CZ<sub>REGISTRY</sub>

● **\$ knotc zone-reload example.com**

# **Summary**

- Tailored responses based on
	- subnet
	- MaxMind DB
	- EDNS client subnet
- available from Knot DNS 2.7
	- use 2.7.3!
	- use pre-signed variant for performance

**CZ.N** 

• increase diversity of your DNS clusters